# AN INTRODUCTION TO CLOUD COMPUTING AND AMAZON WEB SERVICES

#### Luigi Libero Lucio Starace

luigiliberolucio.starace@unina.it

April 29, 2022

Università degli Studi di Napoli "Federico II", Naples, Italy

## **CLOUD COMPUTING**

Cloud computing is the on-demand delivery of computing resources through a cloud services platform via the internet with pay-as-you-go pricing.

Cloud computing is the **on-demand delivery** of computing resources through a cloud services platform via the internet with pay-as-you-go pricing.

Cloud computing is the **on-demand delivery** of computing resources through a cloud services platform via the internet with **pay-as-you-go** pricing.

#### Private Cloud

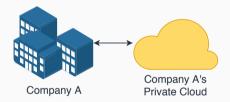

#### PRIVATE AND PUBLIC CLOUD

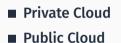

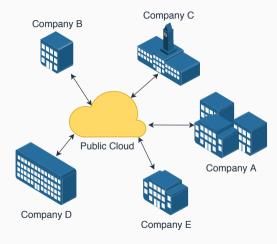

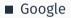

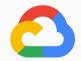

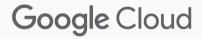

Google

IBM

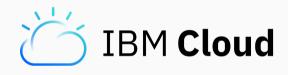

- Google
- IBM
- Microsoft

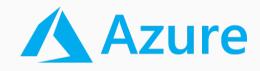

- Google
- IBM
- Microsoft
- Alibaba

# C-C Alibaba Cloud

- Google
- IBM
- Microsoft
- Alibaba
- Amazon

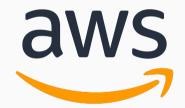

■ 91% of the surveyed companies uses public cloud services

- 91% of the surveyed companies uses public cloud services
- 84% of these enterprises have a multi-cloud strategy

- 91% of the surveyed companies uses public cloud services
- 84% of these enterprises have a multi-cloud strategy
  - they buy cloud services from different providers;

- 91% of the surveyed companies uses public cloud services
- 84% of these enterprises have a multi-cloud strategy
  - they buy cloud services from different providers;
  - some of them also combine public and private clouds (hybrid cloud approach).

#### PUBLIC CLOUD ADOPTION

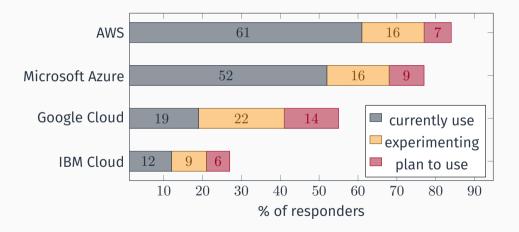

Figure 1: Public cloud adoption [Fle19]

Suppose you have a great business idea.

What steps do you take to start making money?

1. Estimate supply and demand;

- 1. Estimate supply and demand;
- 2. Estimate infrastructural needs;

- 1. Estimate supply and demand;
- 2. Estimate infrastructural needs;
- 3. Purchase and deploy infrastructure;

- 1. Estimate supply and demand;
- 2. Estimate infrastructural needs;
- 3. Purchase and deploy infrastructure;
- 4. Install and test your system;

- 1. Estimate supply and demand;
- 2. Estimate infrastructural needs;
- 3. Purchase and deploy infrastructure;
- 4. Install and test your system;
- 5. Offer your services to clients.

■ Hardware costs; <a>Dell</a>

- Hardware costs; <a>Dell</a>
- Real estate costs;

- Hardware costs; <a>Dell</a>
- Real estate costs;
- Cooling system; Power bill;

- Hardware costs; <a>Dell</a>
- Real estate costs;
- Cooling system; Power bill;
- A few systems engineers;

- Hardware costs; <a>Dell</a>
- Real estate costs;
- Cooling system; Power bill;
- A few systems engineers;
- Redundancy for high reliability.

- Hardware costs; <a>Dell</a>
- Real estate costs;
- Cooling system; Power bill;
- A few systems engineers;
- Redundancy for high reliability.
- It takes time to deploy the infrastructure;

- Hardware costs; <a>Dell</a>
- Real estate costs;
- Cooling system; Power bill;
- A few systems engineers;
- Redundancy for high reliability.
- It takes time to deploy the infrastructure;
- What if the estimations were wrong?

#### 1. Choose one or more cloud services providers;

- 1. Choose one or more cloud services providers;
- 2. Deploy your systems on the cloud;

- 1. Choose one or more cloud services providers;
- 2. Deploy your systems on the cloud;
- 3. Offer your services to clients;

- 1. Choose one or more cloud services providers;
- 2. Deploy your systems on the cloud;
- 3. Offer your services to clients;
- 4. Pay for what you use.

#### Traditional process

With Cloud Computing

**X** High investment risk;

**X** High investment risk;

## With Cloud Computing

✓ Reduced risk;

- **X** High investment risk;
- X Long time-to-market;

## With Cloud Computing

✓ Reduced risk;

- **X** High investment risk;
- X Long time-to-market;

- ✓ Reduced risk;
- ✓ Shorter time-to-market;

- **X** High investment risk;
- X Long time-to-market;
- ✓ Manages own data;

- ✓ Reduced risk;
- ✓ Shorter time-to-market;

- **X** High investment risk;
- X Long time-to-market;
- ✓ Manages own data;

- ✓ Reduced risk;
- ✓ Shorter time-to-market;
- X Trust the vendor?

- **X** High investment risk;
- X Long time-to-market;
- ✓ Manages own data;
- ✓ Completely in control;

- ✓ Reduced risk;
- ✓ Shorter time-to-market;
- X Trust the vendor?

- **X** High investment risk;
- X Long time-to-market;
- ✓ Manages own data;
- ✓ Completely in control;

- ✓ Reduced risk;
- ✓ Shorter time-to-market;
- **X** Trust the vendor?
- X Dependant from a specific vendor?

The traditional approach lacks **Elasticity**.

#### ■ What is Elasticity?

The ability to grow or shrink infrastructure resources dynamically as needed to adapt to workload changes, possibly in an autonomic manner.

Public Cloud providers manage to offer services at very low prices, thanks to:

- Economies of scale.
- Reduced Hardware costs.
- Huge data centers.

## **Containerized data centers**

https://www.ibm.com/us-en/marketplace/prefabricated-modular-data-center

14/56

# Google data center in Hamina, Finland

https://www.google.com/about/datacenters/locations/hamina/

and Branness Reader St.

## Microsoft's underwater data center

https://news.microsoft.com/innovation-stories/project-natick-underwater-datacenter

The service vendor provides the user with a completed product that is run and managed by the service provider.

The service vendor provides the user with a completed product that is run and managed by the service provider.

Platform as a Service (PaaS)

The service vendor provides the user with a completed product that is run and managed by the service provider.

#### Platform as a Service (PaaS)

The service vendor provides the user with a set of API which can be used to build, test and deploy applications.

The service vendor provides the user with a completed product that is run and managed by the service provider.

#### Platform as a Service (PaaS)

The service vendor provides the user with a set of API which can be used to build, test and deploy applications.

Infrastructure as a Service (laaS)

The service vendor provides the user with a completed product that is run and managed by the service provider.

#### Platform as a Service (PaaS)

The service vendor provides the user with a set of API which can be used to build, test and deploy applications.

#### ■ Infrastructure as a Service (IaaS)

The service vendor provides users access to computing resources such as servers, storage and networking.

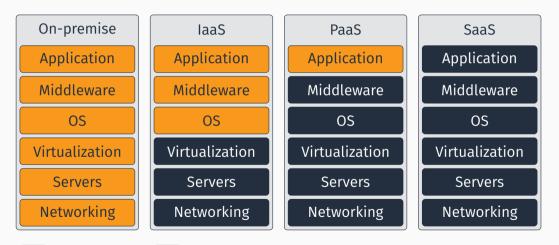

User manages

Someone else manages

## **AWS INFRASTRUCTURE**

## ■ AWS is present in 22 geographical regions.

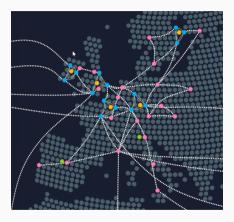

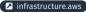

- AWS is present in 22 geographical regions.
- Each region consists of multiple (3-6) availability zones.

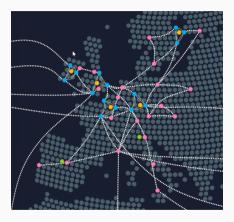

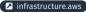

- AWS is present in 22 geographical regions.
- Each region consists of multiple (3–6) availability zones.
- An availability zone can be multiple data centers, with up to hundreds of thousands of servers.

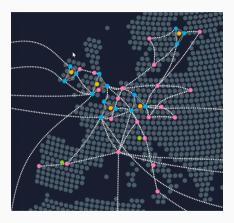

infrastructure.aws

- AWS is present in 22 geographical regions.
- Each region consists of multiple (3–6) availability zones.
- An availability zone can be multiple data centers, with up to hundreds of thousands of servers.
- 216 points of presence for effective caching and content delivery.

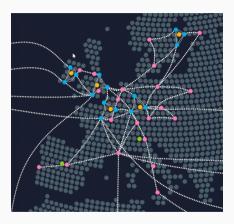

infrastructure.aws

## **CORE AWS SERVICES**

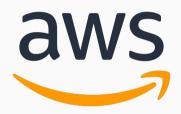

Amazon Web Services is a collection of cloud-based services.

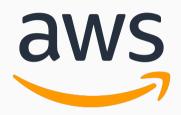

Amazon Web Services is a collection of cloud-based services. A very big one.

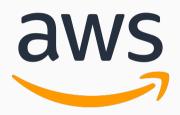

Amazon Web Services is a collection of cloud-based services. A VERY big one.

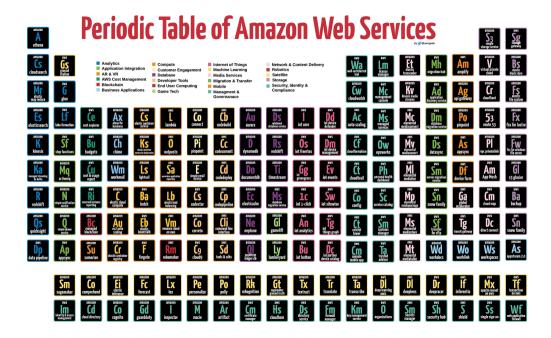

## **CORE AWS SERVICES**

**COMPUTING AND STORAGE** 

## ■ (Virtual) Servers on demand

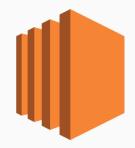

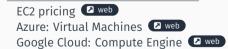

- (Virtual) Servers on demand
- Different types of instances to suit computing needs

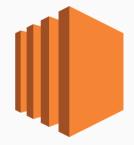

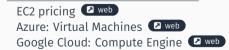

- (Virtual) Servers on demand
- Different types of instances to suit computing needs
- Per-second (or per-hour) billing

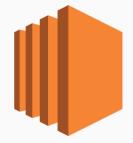

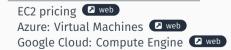

## Amazon Elastic Compute Cloud (EC2)

- (Virtual) Servers on demand
- Different types of instances to suit computing needs
- Per-second (or per-hour) billing
- Data transfer **not** included!

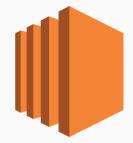

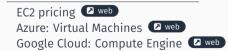

## Amazon Elastic Compute Cloud (EC2)

- (Virtual) Servers on demand
- Different types of instances to suit computing needs
- Per-second (or per-hour) billing
- Data transfer **not** included!
- Persistent storage not included!

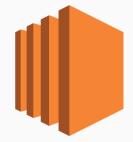

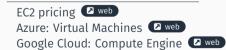

## Amazon Elastic Compute Cloud (EC2)

- (Virtual) Servers on demand
- Different types of instances to suit computing needs
- Per-second (or per-hour) billing
- Data transfer **not** included!
- Persistent storage **not** included!
- Elasticity not included!

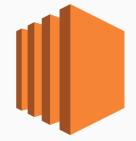

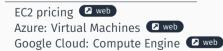

 Scaling is the ability to increase or decrease the compute capacity of your application

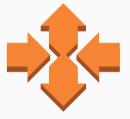

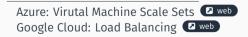

- Scaling is the ability to increase or decrease the compute capacity of your application
- Scale your application manually, on a scheduled basis or on demand

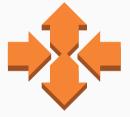

Azure: Virutal Machine Scale Sets 2 web Google Cloud: Load Balancing 2 web

#### Auto scaling group

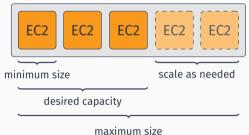

# Distributes incoming traffic across multiple EC2 instances

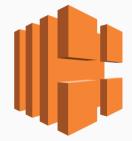

Azure: Load Balancer 🛛 web

- Distributes incoming traffic across multiple EC2 instances
- Pay-per-use billing

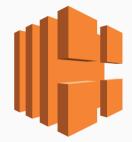

Azure: Load Balancer 🛛 web

- Distributes incoming traffic across multiple EC2 instances
- Pay-per-use billing
  - Execution time

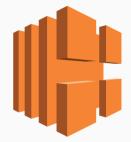

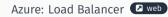

- Distributes incoming traffic across multiple EC2 instances
- Pay-per-use billing
  - Execution time
  - Number of requests / traffic

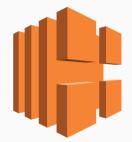

# Amazon Elastic Load Balancing (ELB)

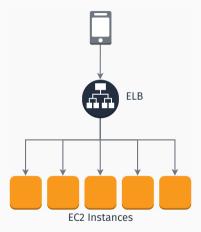

# Amazon Elastic Load Balancing (ELB)

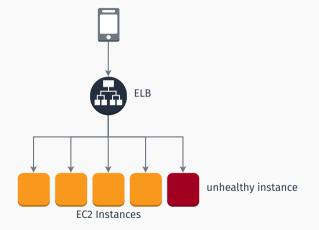

# Amazon Elastic Load Balancing (ELB)

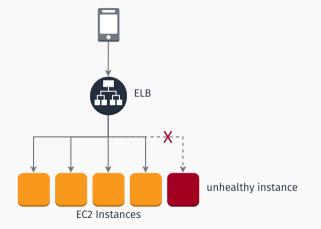

Elastic Block Storage (EBS)

Persistent local storage for EC2 instances.

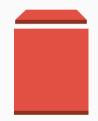

- Elastic Block Storage (EBS)
  - Persistent local storage for EC2 instances.
- Elastic File System (EFS)
  - File system interface to share data between EC2 instances.

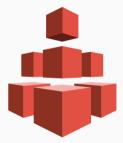

- Elastic Block Storage (EBS)
  - Persistent local storage for EC2 instances.
- Elastic File System (EFS)
  - File system interface to share data between EC2 instances.
- Simple Storage Service (S3)

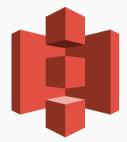

- Elastic Block Storage (EBS)
  - Persistent local storage for EC2 instances.
- Elastic File System (EFS)
  - File system interface to share data between EC2 instances.
- Simple Storage Service (S3)
- Glacier
  - Durable and cheap long-term storage.

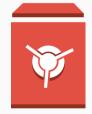

store and retrieve any amount of data from anywhere

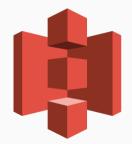

#### AMAZON SIMPLE STORAGE SERVICE (S3)

- store and retrieve any amount of data from anywhere
- 99.999999999% durability (nine nines!)

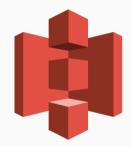

- store and retrieve any amount of data from anywhere
- 99.99999999% durability (nine nines!)
- Data is distributed across a *minimum* of three availability zones

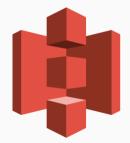

- store and retrieve any amount of data from anywhere
- 99.99999999% durability (nine nines!)
- Data is distributed across a *minimum* of three availability zones
- A logical unit of storage is a *bucket*

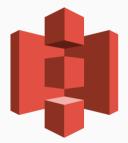

- store and retrieve any amount of data from anywhere
- 99.99999999% durability (nine nines!)
- Data is distributed across a *minimum* of three availability zones
- A logical unit of storage is a *bucket*
- Multiple storage classes

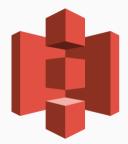

- store and retrieve any amount of data from anywhere
- 99.99999999% durability (nine nines!)
- Data is distributed across a *minimum* of three availability zones
- A logical unit of storage is a *bucket*
- Multiple storage classes
  - Standard

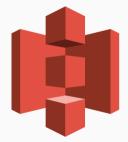

- store and retrieve any amount of data from anywhere
- 99.99999999% durability (nine nines!)
- Data is distributed across a *minimum* of three availability zones
- A logical unit of storage is a *bucket*
- Multiple storage classes
  - Standard
  - Infrequent Access

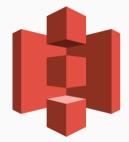

- store and retrieve any amount of data from anywhere
- 99.99999999% durability (nine nines!)
- Data is distributed across a *minimum* of three availability zones
- A logical unit of storage is a *bucket*
- Multiple storage classes
  - Standard
  - Infrequent Access
  - One zone-Infrequent Access

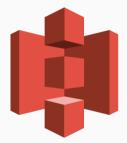

## AMAZON SIMPLE STORAGE SERVICE (S3)

- store and retrieve any amount of data from anywhere
- 99.99999999% durability (nine nines!)
- Data is distributed across a *minimum* of three availability zones
- A logical unit of storage is a *bucket*
- Multiple storage classes
  - Standard
  - Infrequent Access
  - One zone-Infrequent Access
  - Amazon Glacier

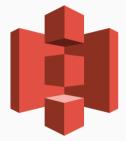

#### Pricing:

| Storage class     | Storage (per month) | Retrieval (per 1K req.) |
|-------------------|---------------------|-------------------------|
| Standard          | \$0.022 per GB      | \$0.0004                |
| Infrequent access | \$0.0125 per GB     | \$0.001                 |
| IA single zone    | \$0.01 per GB       | \$0.001                 |
| Glacier           | \$0.004 per GB      | \$0.0004                |

Table 1: S3 pricing (Ireland)

Well-integrated with other services

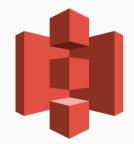

- Well-integrated with other services
  - Machine Learning

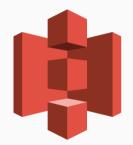

#### Well-integrated with other services

- Machine Learning
- Big Data Analysis

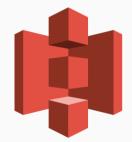

- Well-integrated with other services
  - Machine Learning
  - Big Data Analysis
- REST API

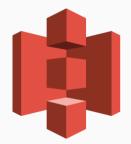

- Well-integrated with other services
  - Machine Learning
  - Big Data Analysis
- REST API
- Can be used to host static websites

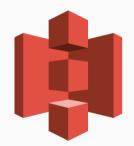

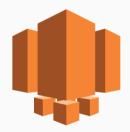

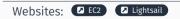

Bundles computing, storage, and networking capacity

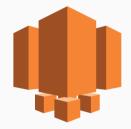

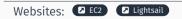

- Bundles computing, storage, and networking capacity
- Preconfigured instances for

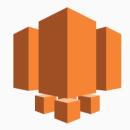

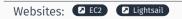

- Bundles computing, storage, and networking capacity
- Preconfigured instances for
  - Debian, Windows Server, ...

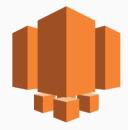

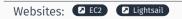

- Bundles computing, storage, and networking capacity
- Preconfigured instances for
  - Debian, Windows Server, ...
  - Wordpress, Magento, Redmine, ...

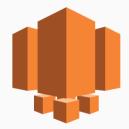

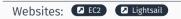

- Bundles computing, storage, and networking capacity
- Preconfigured instances for
  - Debian, Windows Server, ...
  - Wordpress, Magento, Redmine, ...
  - LAMP stack, Nginx, ...

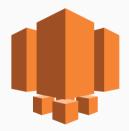

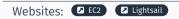

- Bundles computing, storage, and networking capacity
- Preconfigured instances for
  - Debian, Windows Server, ...
  - Wordpress, Magento, Redmine, ...
  - LAMP stack, Nginx, ...
- Low and **predictable** monthly costs

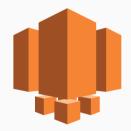

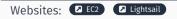

■ "Easy to begin, impossible to outgrow"

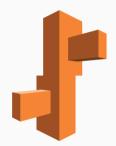

- "Easy to begin, impossible to outgrow"
- Easy-to-use service to deploy web apps

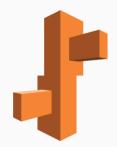

- "Easy to begin, impossible to outgrow"
- Easy-to-use service to deploy web apps
- Supports Apache, Nginx, IIS and more

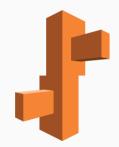

- "Easy to begin, impossible to outgrow"
- Easy-to-use service to deploy web apps
- Supports Apache, Nginx, IIS and more
- Supports Java, .NET, PHP, Node.js, Python, Ruby, Go, and Docker

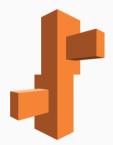

- "Easy to begin, impossible to outgrow"
- Easy-to-use service to deploy web apps
- Supports Apache, Nginx, IIS and more
- Supports Java, .NET, PHP, Node.js, Python, Ruby, Go, and Docker
- Manages auto-scaling, load balancing, health monitoring

#### Amazon Elastic Beanstalk

- "Easy to begin, impossible to outgrow"
- Easy-to-use service to deploy web apps
- Supports Apache, Nginx, IIS and more
- Supports Java, .NET, PHP, Node.js, Python, Ruby, Go, and Docker
- Manages auto-scaling, load balancing, health monitoring
- Customizable

#### Amazon Elastic Beanstalk

- "Easy to begin, impossible to outgrow"
- Easy-to-use service to deploy web apps
- Supports Apache, Nginx, IIS and more
- Supports Java, .NET, PHP, Node.js, Python, Ruby, Go, and Docker
- Manages auto-scaling, load balancing, health monitoring
- Customizable
- Free of charge. Pay only for the AWS resources you use.

## **CORE AWS SERVICES**

**DATABASE SERVICES** 

#### Set up, operate a relational database in the cloud.

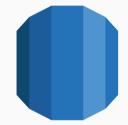

- Set up, operate a relational database in the cloud.
- Takes care of backups, patching.

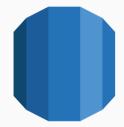

- Set up, operate a relational database in the cloud.
- Takes care of backups, patching.
- Supports:

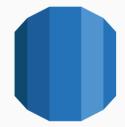

- Set up, operate a relational database in the cloud.
- Takes care of backups, patching.
- Supports:
  - MySQL, PostgreSQL, MariaDB

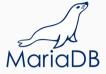

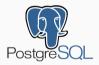

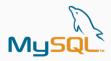

- Set up, operate a relational database in the cloud.
- Takes care of backups, patching.
- Supports:
  - MySQL, PostgreSQL, MariaDB
  - Oracle, MS SQL Server

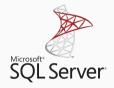

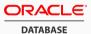

- Set up, operate a relational database in the cloud.
- Takes care of backups, patching.
- Supports:
  - MySQL, PostgreSQL, MariaDB
  - Oracle, MS SQL Server
  - Amazon Aurora

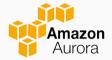

## DynamoDB

Fast and flexible NoSQL database service for any scale.

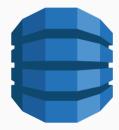

## DynamoDB

- Fast and flexible NoSQL database service for any scale.
- ElastiCache
  - In memory data store.
  - Supports memcached, Redis

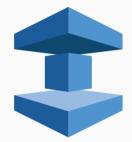

## DynamoDB

- Fast and flexible NoSQL database service for any scale.
- ElastiCache
  - In memory data store.
  - Supports memcached, Redis
- Neptune
  - Graph database service
  - Supports RDF, SPARQL, ...

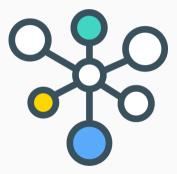

## **CORE AWS SERVICES**

**DEVELOPER TOOLS** 

### CodeCommit

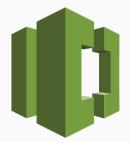

## CodeCommit

Managed, scalable, private git server

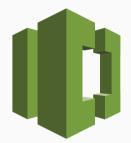

## CodeCommit

- Managed, scalable, private git server
- Pricing based on active users (5 free, 1\$ for each additional user)

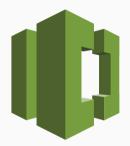

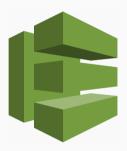

 Automates deployment to computing services (also to instances running on-premise)

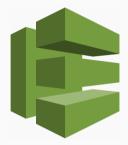

- Automates deployment to computing services (also to instances running on-premise)
- Tries to avoid downtime

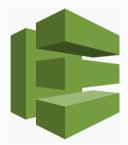

- Automates deployment to computing services (also to instances running on-premise)
- Tries to avoid downtime
- 0.02\$ per-on-premise deployment

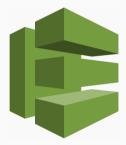

- Automates deployment to computing services (also to instances running on-premise)
- Tries to avoid downtime
- 0.02\$ per-on-premise deployment
- CodePipeline

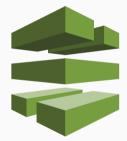

- Automates deployment to computing services (also to instances running on-premise)
- Tries to avoid downtime
- 0.02\$ per-on-premise deployment
- CodePipeline
  - Continuous integration e continuous delivery

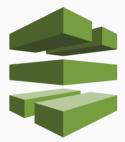

- Automates deployment to computing services (also to instances running on-premise)
- Tries to avoid downtime
- 0.02\$ per-on-premise deployment
- CodePipeline
  - Continuous integration e continuous delivery
  - Define your own workflow and stages

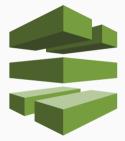

- Automates deployment to computing services (also to instances running on-premise)
- Tries to avoid downtime
- 0.02\$ per-on-premise deployment
- CodePipeline
  - Continuous integration e continuous delivery
  - Define your own workflow and stages
  - 1\$ per-month per active pipeline

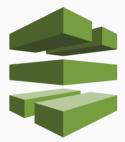

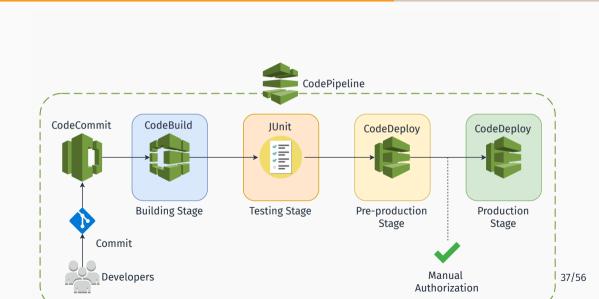

Interested in CI/CD on AWS? Check these out:

- Practicing Continuous Integration and Continuous Delivery on AWS (whitepaper) [Ama17]
- Set up a Continuous Deployment Pipeline using AWS CodePipeline [Amaa]
- Tutorial: Create a Four-Stage Pipeline [Amab]

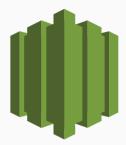

Wrapper around developer tools to simplify setup

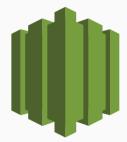

- Wrapper around developer tools to simplify setup
- Templates

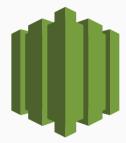

- Wrapper around developer tools to simplify setup
- Templates
- Team Management

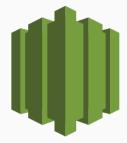

- Wrapper around developer tools to simplify setup
- Templates
- Team Management
- Central Project Dashboard

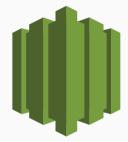

- Wrapper around developer tools to simplify setup
- Templates
- Team Management
- Central Project Dashboard
- Free of charge

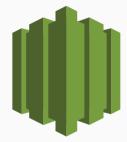

- Wrapper around developer tools to simplify setup
- Templates
- Team Management
- Central Project Dashboard
- Free of charge
- Cloud9

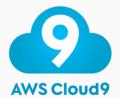

- Wrapper around developer tools to simplify setup
- Templates
- Team Management
- Central Project Dashboard
- Free of charge
- Cloud9
  - Cloud-based full-fledged IDE

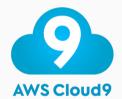

- Wrapper around developer tools to simplify setup
- Templates
- Team Management
- Central Project Dashboard
- Free of charge
- Cloud9
  - Cloud-based full-fledged IDE
  - Runs in a web browser

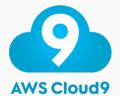

- Wrapper around developer tools to simplify setup
- Templates
- Team Management
- Central Project Dashboard
- Free of charge
- Cloud9
  - Cloud-based full-fledged IDE
  - Runs in a web browser
  - Collaborative editing and chat

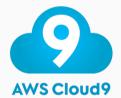

- Wrapper around developer tools to simplify setup
- Templates
- Team Management
- Central Project Dashboard
- Free of charge
- Cloud9
  - Cloud-based full-fledged IDE
  - Runs in a web browser
  - Collaborative editing and chat
  - Greatly-integrated with AWS

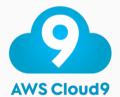

- Wrapper around developer tools to simplify setup
- Templates
- Team Management
- Central Project Dashboard
- Free of charge
- Cloud9
  - Cloud-based full-fledged IDE
  - Runs in a web browser
  - Collaborative editing and chat
  - Greatly-integrated with AWS
  - Free of charge

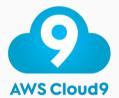

## **CORE AWS SERVICES**

**DATA ANALYSIS** 

Run SQL-like queries on S3-stored data in seconds;

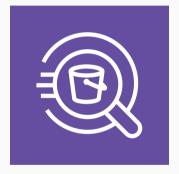

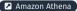

- Run SQL-like queries on S3-stored data in seconds;
- Completely managed;

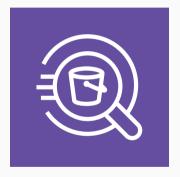

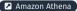

- Run SQL-like queries on S3-stored data in seconds;
- Completely managed;
- You are charged for the number of bytes scanned per query, rounded up to the nearest megabyte, with a 10MB minimum per query. Scanning 1TB costs 5\$.

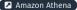

 Easily Run and Scale Big Data Frameworks such as Apache Spark and Hadoop;

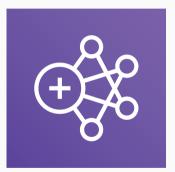

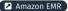

- Easily Run and Scale Big Data Frameworks such as Apache Spark and Hadoop;
- You pay a per-instance rate for every minute used;

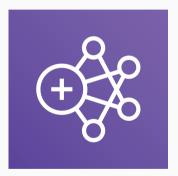

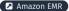

 Business Intelligence service that makes it easy to deliver insights to everyone;

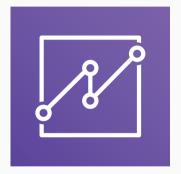

Amazon QuickSight

QuickSight overview (Youtube)

- Business Intelligence service that makes it easy to deliver insights to everyone;
- Load data from anywhere;

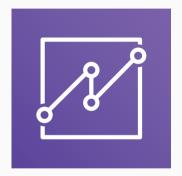

Amazon QuickSight

🕗 QuickSight overview (Youtube)

- Business Intelligence service that makes it easy to deliver insights to everyone;
- Load data from anywhere;
- You pay a per-session rate (from 0,30\$ per session up to 5\$ a month);

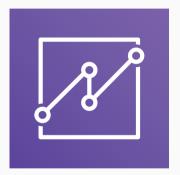

<sup>🗷</sup> Amazon QuickSight

<sup>🔁</sup> QuickSight overview (Youtube)

## **CORE AWS SERVICES**

**MACHINE LEARNING: APPLICATION SERVICES** 

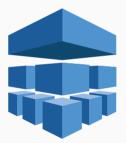

■ Preconfigured for Tensorflow, MXNet...

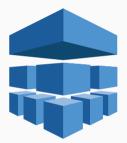

- Preconfigured for Tensorflow, MXNet...
- Build, Train and Deploy phases

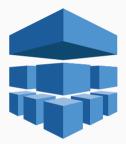

- Preconfigured for Tensorflow, MXNet...
- Build, Train and Deploy phases
- Pay based on build time, train time and hosting time

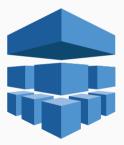

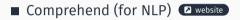

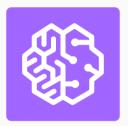

■ Comprehend (for NLP) ■ website

Rekognition (Visual Analysis) website

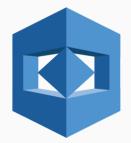

- Comprehend (for NLP) website
- Rekognition (Visual Analysis) website
- Translate

- Comprehend (for NLP) website
- Rekognition (Visual Analysis) website
- Translate
- Polly (text-to-speech)

- Comprehend (for NLP) website
- Rekognition (Visual Analysis) website
- Translate
- Polly (text-to-speech)
- Transcribe (speech-to-text)

## **CORE AWS SERVICES**

MISCELLANEA

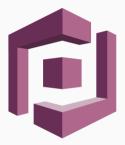

Sign-up and authentication

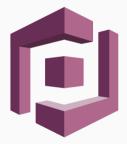

- Sign-up and authentication
- Federated identities

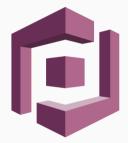

- Sign-up and authentication
- Federated identities
- CloudFront

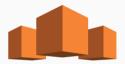

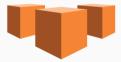

- Sign-up and authentication
- Federated identities
- CloudFront
  - Content Delivery Network

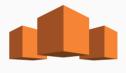

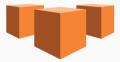

- Sign-up and authentication
- Federated identities
- CloudFront
  - Content Delivery Network
  - 116 Points of Presence in 56 cities across 24 countries

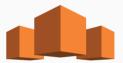

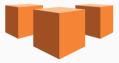

- Sign-up and authentication
- Federated identities
- CloudFront
  - Content Delivery Network
  - 116 Points of Presence in 56 cities across 24 countries
- Mechanical Turk

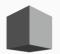

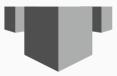

#### Amazon MechanicalTurk

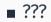

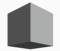

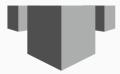

The Turk was a chess-playing automaton built in 1770.

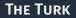

#### The Turk was a chess-playing automaton built in 1770.

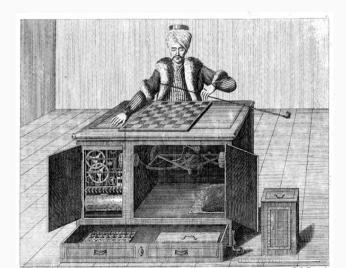

47/56

THE TURK

The Turk was a chess-playing automaton built in 1770. Obviously it was a fraud.

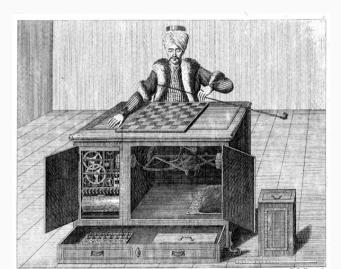

47/56

#### Amazon MechanicalTurk

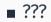

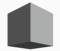

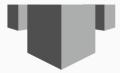

#### Human Intelligence through an API

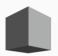

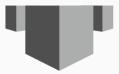

- Human Intelligence through an API
- Create HIT (Human Intelligence Task)

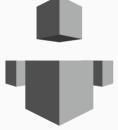

- Human Intelligence through an API
- Create HIT (Human Intelligence Task)
- Elastic, on-demand workforce

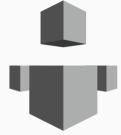

- Human Intelligence through an API
- Create HIT (Human Intelligence Task)
- Elastic, on-demand workforce
- Available 24/7

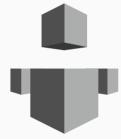

#### **CLOUD ARCHITECTURE FOR A CLASSIC WEB APPLICATION**

# Practice time!

# • You just had a million dollar idea.

- You just had a million dollar idea.
- Your web application is finished. It looks great and works like a charm.

- You just had a million dollar idea.
- Your web application is finished. It looks great and works like a charm.
- You're ready to start earning some dough!

The web app is built with a classic LAMP stack:

- Linux
- Apache web server
- MySQL relational database
- PHP

# How WOULD YOU DO IT?

#### **PROPOSED ARCHITECTURE**

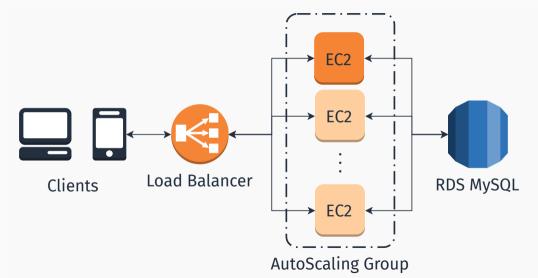

**PROPOSED ARCHITECTURE** 

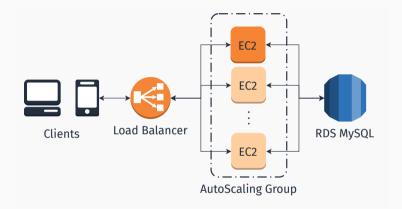

#### ■ Is this *really* scalable?

# TAKE HOME MESSAGES

Core AWS services:

- Core AWS services:
  - Computing: EC2, AutoScaling groups, Lightsail

#### Core AWS services:

- Computing: EC2, AutoScaling groups, Lightsail
- Storage: S3, EBS/EFS

#### Core AWS services:

- Computing: EC2, AutoScaling groups, Lightsail
- Storage: S3, EBS/EFS
- Database: RDS, DynamoDB

- Core AWS services:
  - Computing: EC2, AutoScaling groups, Lightsail
  - Storage: S3, EBS/EFS
  - Database: RDS, DynamoDB
  - Developer tools: CodeCommit, CodeStar, Cloud9

- Core AWS services:
  - Computing: EC2, AutoScaling groups, Lightsail
  - Storage: S3, EBS/EFS
  - Database: RDS, DynamoDB
  - Developer tools: CodeCommit, CodeStar, Cloud9
  - Machine Learning Application Services: Comprehend, Rekognition;

- Core AWS services:
  - Computing: EC2, AutoScaling groups, Lightsail
  - Storage: S3, EBS/EFS
  - Database: RDS, DynamoDB
  - Developer tools: CodeCommit, CodeStar, Cloud9
  - Machine Learning Application Services: Comprehend, Rekognition;
  - Others: Cognito, MechanicalTurk

- Core AWS services:
  - Computing: EC2, AutoScaling groups, Lightsail
  - Storage: S3, EBS/EFS
  - Database: RDS, DynamoDB
  - Developer tools: CodeCommit, CodeStar, Cloud9
  - Machine Learning Application Services: Comprehend, Rekognition;
  - Others: Cognito, MechanicalTurk
- A cloud architecture for a classic web application on AWS

# **ANY QUESTIONS?**

[Amaa] Inc. Amazon Web Services. Set up a Continuous Deployment Pipeline using AWS CodePipeline. URL: https://aws.amazon.com/it/gettingstarted/tutorials/continuous-deployment-pipeline/ (visited on 06/10/2018).

[Amab] Inc. Amazon Web Services. Tutorial: Create a Four-Stage Pipeline. URL: https://docs.aws.amazon.com/codepipeline/latest/ userguide/tutorials-four-stage-pipeline.html (visited on 06/10/2018).

#### **REFERENCES II**

[Ama17] Inc. Amazon Web Services. Practicing Continuous Integration and Continuous Delivery on AWS. Tech. rep. June 2017. URL: https: //d1.awsstatic.com/whitepapers/DevOps/practicingcontinuous-integration-continuous-delivery-on-AWS.pdf (visited on 06/01/2018).

[Fle19] Flexera. Cloud Computing Trends: 2019 State of the Cloud Survey. Feb. 27, 2019. URL: https://www.flexera.com/blog/cloud/2019/02/cloudcomputing-trends-2019-state-of-the-cloud-survey/ (visited on 03/21/2020).